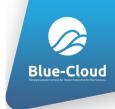

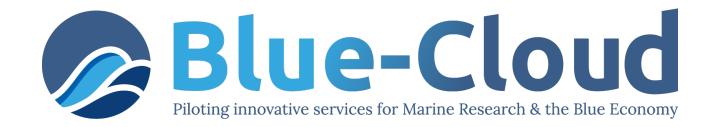

### FNS-Cloud EGI Meeting 2022

## Blue-Cloud – FNS Cloud Interoperability —

What's in a fish (name)

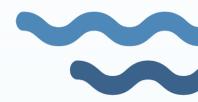

Anton Ellenbroek, FAO of the UN (Italy)
Anton.ellenbroek@fao.org

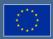

# Blue-Cloud federates data in the FAIRly Blue European Marine Data Landscape

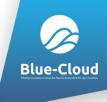

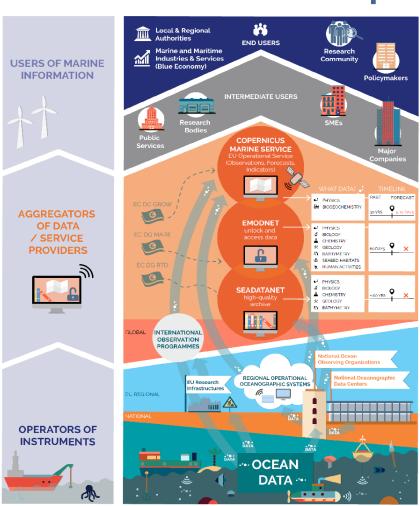

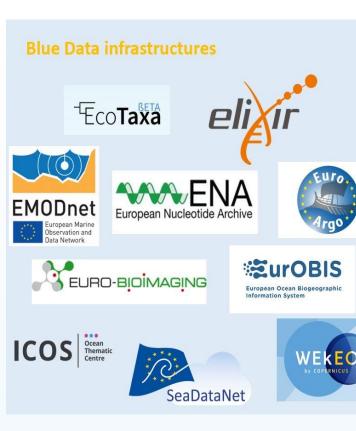

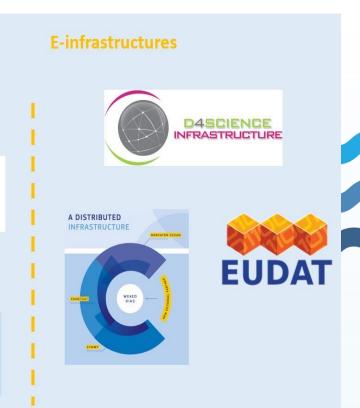

13-14/09/22

# Blue-Cloud VRE concept A SoS to support and promote Open Science

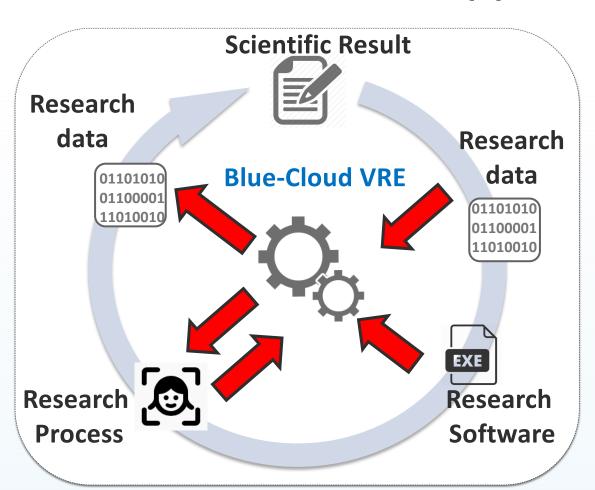

#### Enable

- Repeat, Reproduce, Reuse, Evaluate
- Active collaboration
- Effective sharing
- Provenance and attribution

#### Adopt

- As-a-service approach
- Standards
- Economy-of-scale to reduce operational costs

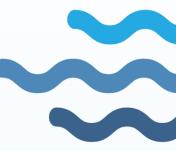

**Blue-Cloud** 

# VRE's allow to execute analysis and processes on top of blue Cloud

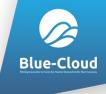

FAO Fisheries and Aquaculture Division uses VRE's for capacity development, atlases, registries, literature and publications management. FAIRly straightforward IT, complex data harmonization processes

With FNS-Cloud we tested the interoperability of DATA in a specific subdomain: Fisheries Food composition data

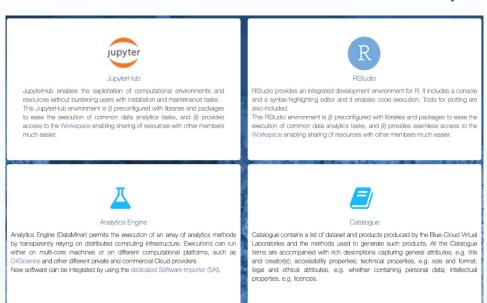

Development and integration environment for R, Python, and other supported software languages
it is powered by a cluster of DataMiner servers, each with 16 cores and 32 GB RAM.
It is powered by a cluster of RStudio servers, each with 16 cores and 32 GB RAM.
It is powered by JupyterHub with a maximum of 8 cores and 32 GB RAM per notebook. JupyterHub with a maximum of 8 cores and 32 GB RAM per notebook.

13/09/2022

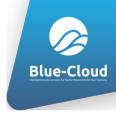

### FNS-Cloud - Blue-Cloud

- What's in a fish-name an interoperability test
  - Fish labels what do they cover?
  - Product / process descriptions the same cook and recipes?
  - Methods and references
  - Reliability and provenance
- Why is it needed
  - SDG 2 and 14; we want to understand the contribution of fish to local diets, but there is a large variety of fish and fish products
  - SDG 13; climate impact on seafood quality and distribution

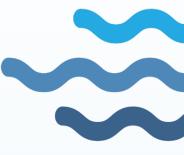

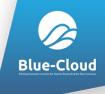

### From uFish FAO dataset to uFish2 Online

- □ uFish2 the collaboration results online; have a look
  - Still in validation phase can reproduce all results, but ...
  - A JAVA/Angular application (some 100 developers days)
  - Deployed in D4Science as Docker container (a few hrs of work)
  - With api's to read from e.g.
    - FNS-Cloud Food Explorer (for codes and food labels)
    - FAO's Global Record of Stocks and Fisheries UUID's
    - FAO's OPENASFA for literature references
    - GeoNames, WORMS, etc. for ancillary data

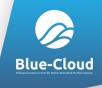

# uFish2 – Food composition preparation

#### **Preparation status**

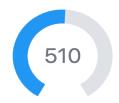

| Preparation Name ↑↓                                                                                                    | Compositions | Approved | Pending | Rejected |
|----------------------------------------------------------------------------------------------------|--------------|----------|---------|----------|
| Cuttlefish, common(Sepia officinalis), Whole/unsplit form, including artificial forms W/o external layer/rind/casing (only internal part), Broiling/grilling      | 69           | 69       | 0       | 0        |
| Cuttlefish, common(Sepia officinalis), Whole/unsplit form, including artificial forms W/o external layer/rind/casing (only internal part), Boiling                | 69           | 69       | 0       | 0        |
| Cuttlefish, common(Sepia officinalis), Whole/unsplit form, including artificial forms W/o external layer/rind/casing (only internal part), Boiling                | 69           | 69       | 0       | 0        |
| Cuttlefish, common(Sepia officinalis), Whole/unsplit form, including artificial forms W/o external layer/rind/casing (only internal part), Raw, no heat treatment | 70           | 70       | 0       | 0        |
| Squids(Sepiidae, Sepiolidae), Whole/unsplit form,<br>including artificial forms W/o external layer/rind/casing<br>(only internal part), Broiling/grilling         | 66           | 66       | 0       | 0        |
| Squids(Sepiidae, Sepiolidae), Whole/unsplit form,<br>including artificial forms W/o external layer/rind/casing<br>(only internal part), Boiling                   | 66           | 66       | 0       | 0        |

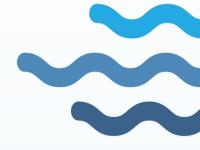

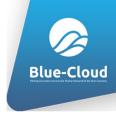

### uFish2 - data flow

- Steps to add food compositions data (Simplified)
  - **②** 1. Select your reference from **OpenASFA VRE**
  - 2. Select the species or species group (3-alfa code)
  - 3. Select the part consumed
  - 4. Select the processing
  - 5. Select the preparation (Validate against Foodexplorer)
  - **6**6. Enter the **food composition** values
  - 7. Validate and publish a dereferencable FAIR composition

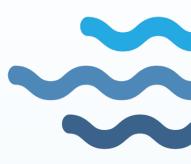

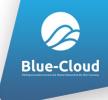

# uFish2 – FNS-Cloud interoperability

- Consult FNS-domain when adding food compositions
- Is there a similar preparation in Foodexplorer??
- If yes, get the FoodID => Test result: FAIRly ok

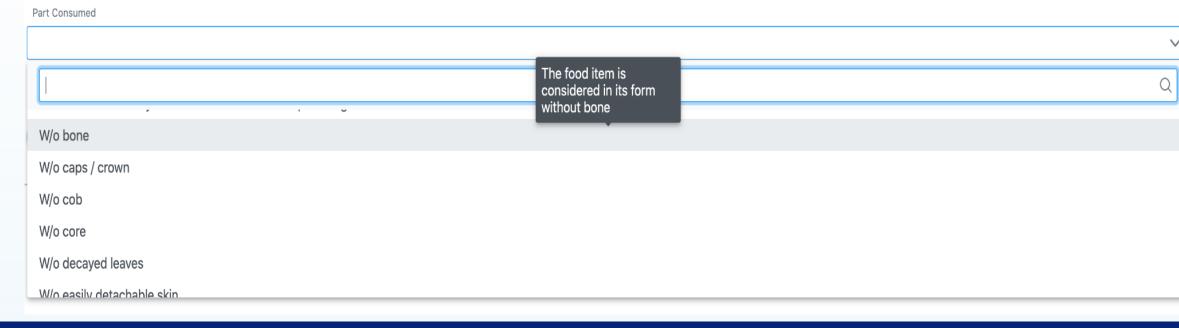

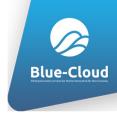

# EGI key relevance

- For future EU and global data platforms that aim to support data from the fishnet to the internet:
  - We tested interoperability at DATA level, but much more is needed => Start with vocabularies like FAO AGROVOC
  - Reliable digital objects are needed to make reliable errors.
  - The ocean is like programming; garbage in − garbage out; Keep the oceans clean!!!!

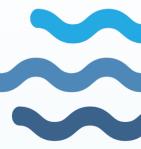

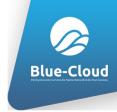

### Save a food preparation - EUROFIR

- Preparation Food ID from FNS-Cloud EuroFIR
  - When a preparation is saved, the following API is called up to fetch the Food ID associated with the preparation:

https://eurofir.org/FoodEXplorer/API/rest?query=GetFoodName&param={par am}

In uFish2 prototype to find the match of a FoodID, the parameter used the search is the English name of the species. Only the first result is taken.

https://eurofir.org/FoodEXplorer/API/rest?query=GetFoodName&param=Nile tilapia

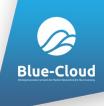

# Objective 2030 – More context

#### **Product Form**

Complete form for creating new product

| ✓ Citation                               |                                 |       |  |
|------------------------------------------|---------------------------------|-------|--|
| Citation                                 |                                 |       |  |
| Search performed using citation title.   |                                 |       |  |
| ✓ Species                                |                                 |       |  |
| Species                                  |                                 |       |  |
| Search performed using three alpha code, | nglish name and scientific name |       |  |
| > Product Specifications                 |                                 |       |  |
| > Production Environment                 |                                 |       |  |
| Save and Add New Product                 | + Save and Add New Preparation  | Reset |  |

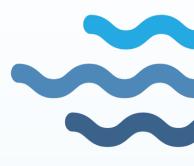

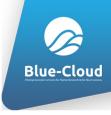

## Objective 2030 – More context

- Our aim is to add meta-contexts to food-composition data
  - Spatial Atlantic vs. Mediterranean stocks
  - Seasonal North Sea herring fat percentages
  - Production methods Wild vs cultured salmon
  - Fishing areas "you are what you eat" is very true for fish
- With this better context we can:
  - Find reliable proxies for missing species / food compositions
  - Better understand contribution of fish to local food systems
  - Improve risk analysis (events) and resilience (cc changes)

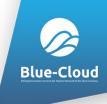

## blue-cloud.d4science.org

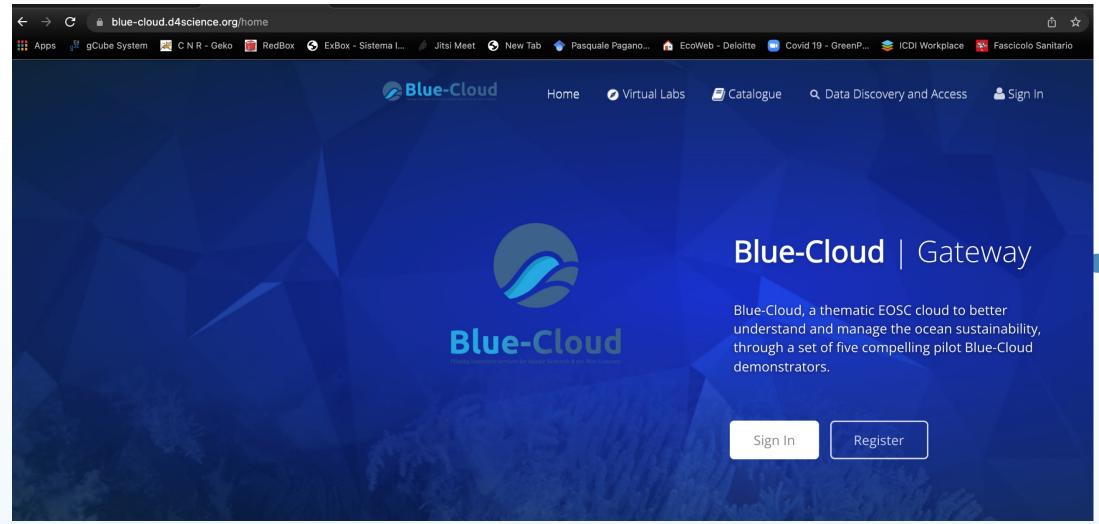

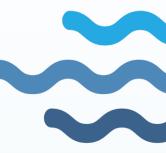